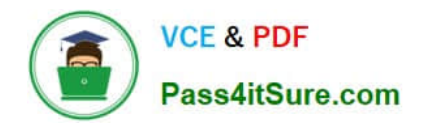

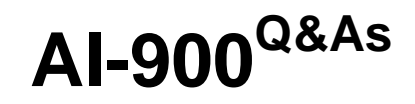

# Microsoft Azure AI Fundamentals

# **Pass Microsoft AI-900 Exam with 100% Guarantee**

Free Download Real Questions & Answers **PDF** and **VCE** file from:

**https://www.pass4itsure.com/ai-900.html**

100% Passing Guarantee 100% Money Back Assurance

Following Questions and Answers are all new published by Microsoft Official Exam Center

**C** Instant Download After Purchase

**83 100% Money Back Guarantee** 

- 365 Days Free Update
- 800,000+ Satisfied Customers

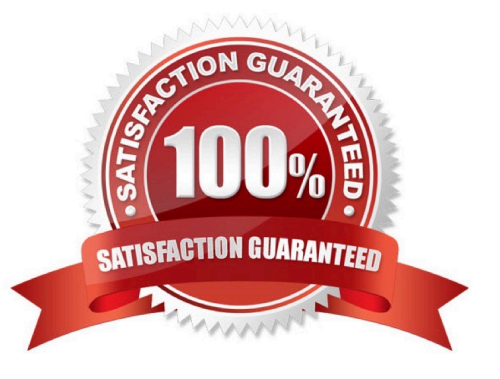

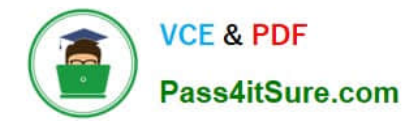

#### **QUESTION 1**

HOTSPOT

For each of the following statements, select Yes if the statement is true. Otherwise, select No.

NOTE: Each correct selection is worth one point.

Hot Area:

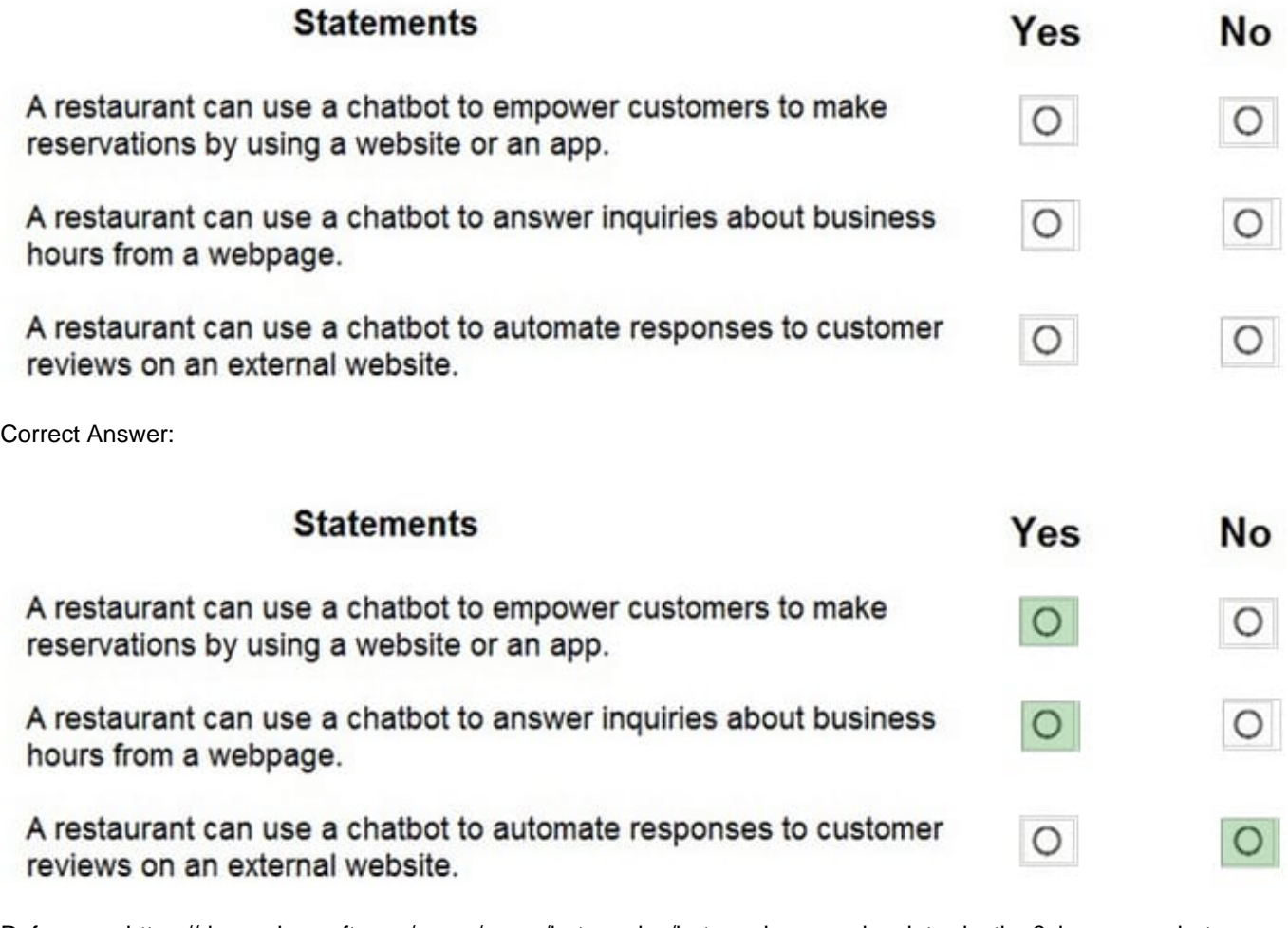

Reference: https://docs.microsoft.com/en-us/azure/bot-service/bot-service-overview-introduction?view=azure-botservice-4.0

# **QUESTION 2**

HOTSPOT

For each of the following statements, select Yes if the statement is true. Otherwise, select No.

NOTE: Each correct selection is worth one point.

Hot Area:

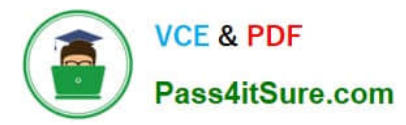

# **Answer Area**

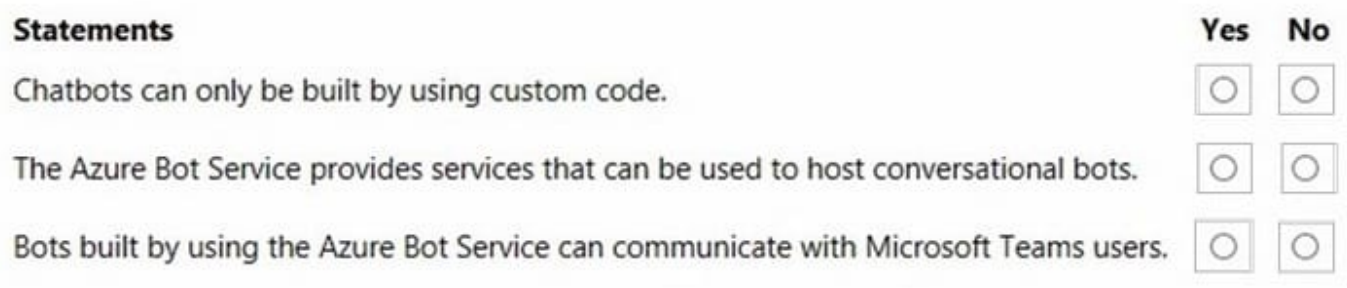

Correct Answer:

# **Answer Area**

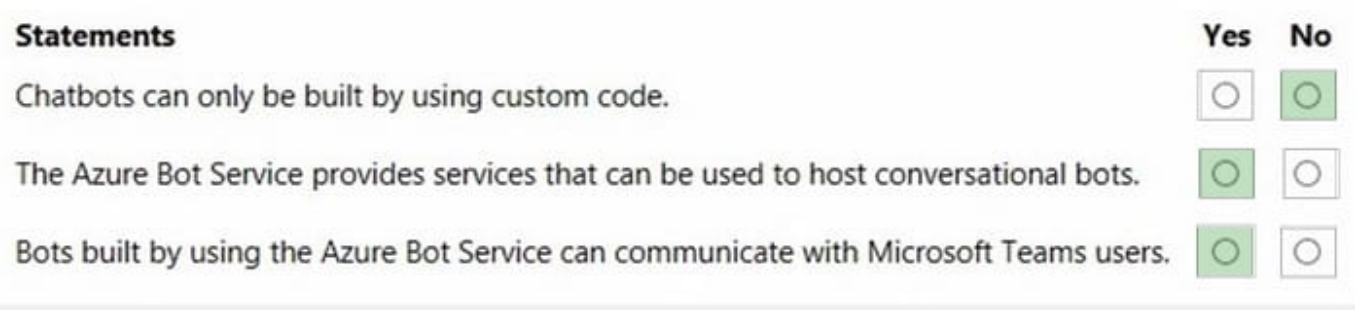

Box 1: No

Build conversational experiences with Power Virtual Agents and Azure Bot Service

Azure Bot Service provides an integrated development environment for bot building. Its integration with Power Virtual Agents, a fully hosted low-code platform, enables developers of all technical abilities build conversational AI bots—no code

needed.

Box 2: Yes

Box 3: Yes

You can configure your bot to communicate with people via Microsoft Teams.

Reference: https://azure.microsoft.com/en-us/services/bot-services/#overview

https://docs.microsoft.com/en-us/azure/bot-service/channel-connect-teams

### **QUESTION 3**

A historian can use \_\_\_\_\_\_\_\_ to digitize newspaper articles. Select the answer that correctly completes the sentence.

A. Object detection

B. Facial recognition

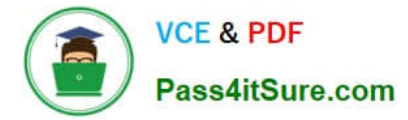

- C. Image classification
- D. Optical character recognition (OCR)

Correct Answer: D

## **QUESTION 4**

You have an AI solution that provides users with the ability to control smart devices by using verbal commands.

Which two types of natural language processing (NLP) workloads does the solution use? Each correct answer presents part of the solution.

NOTE: Each correct selection is worth one point.

- A. text-to-speech
- B. key phrase extraction
- C. speech-to-text
- D. language modeling
- E. translation
- Correct Answer: BC

Key phrase extraction is one of the features offered by Azure Cognitive Service for Language, a collection of machine learning and AI algorithms in the cloud for developing intelligent applications that involve written language. Use key phrase extraction to quickly identify the main concepts in text. For example, in the text "The food was delicious and the staff were wonderful.", key phrase extraction will return the main topics: "food" and "wonderful staff".

Reference: https://docs.microsoft.com/en-us/azure/cognitive-services/language-service/key-phrase-extraction/overview

#### **QUESTION 5**

#### HOTSPOT

You have an Azure Machine Learning model that predicts product quality. The model has a training dataset that contains 50,000 records. A sample of the data is shown in the following table.

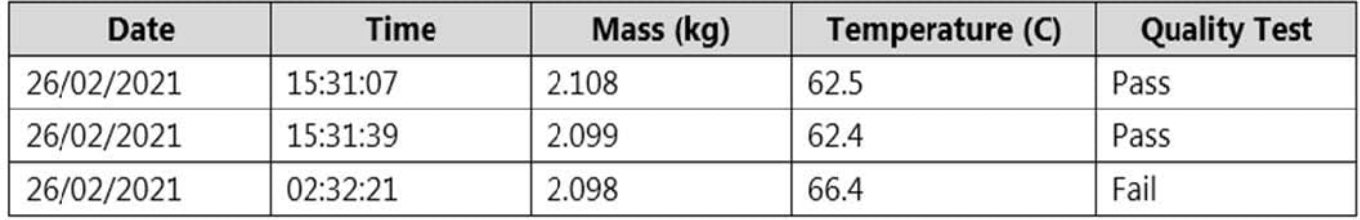

For each of the following statements, select Yes if the statement is true. Otherwise, select No.

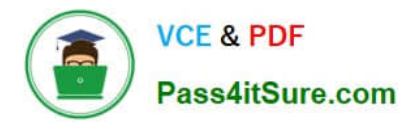

NOTE: Each correct selection is worth one point.

Hot Area:

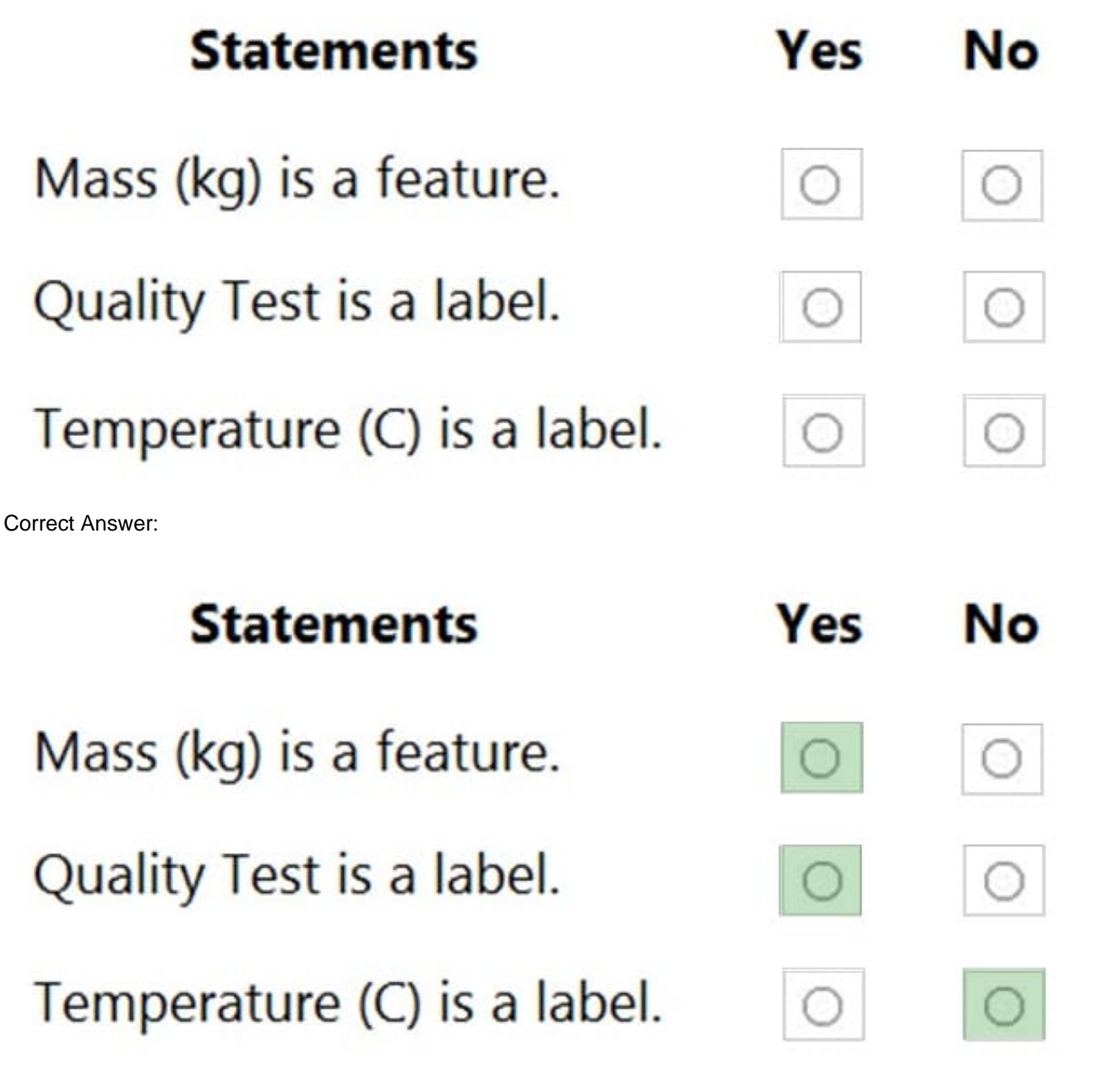

Reference: https://docs.microsoft.com/en-us/azure/machine-learning/component-reference/filter-based-featureselection

[Latest AI-900 Dumps](https://www.pass4itsure.com/ai-900.html) <br>Al-900 VCE Dumps AI-900 [AI-900 Study Guide](https://www.pass4itsure.com/ai-900.html)